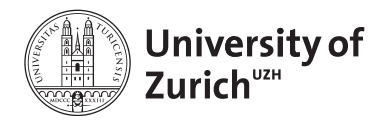

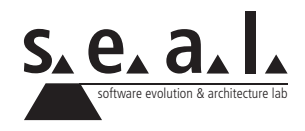

# **Informatik I – TGI & Eprog HS11**

Übung 8

# **1 Aufgabe: Boolean Expression Parser**

#### **1.1 Lernziele**

- 1. Die Verwendung von Interfaces trainieren.
- 2. Boolesche Ausdrücke kennenlernen.

## **1.2 Aufgabenstellung**

Erstellen Sie ein Programm, das einen Booleschen Ausdruck auf true oder false überprüft.

#### **a) Annahmen**

Folgende Annahmen können getroffen werden:

- 1. Ein Boolescher Ausdruck besteht aus den Variablen (Variable) a, b und/oder c und den beiden Operatoren (Operation) "\*" (logisches AND) und/oder "+" (logisches ODER).
- 2. Ein Ausdruck hat keine Klammern und wird immer von links nach rechts ausgewertet.

Das Programm sollte beispielsweise mit folgenden Ausdrücken funktionieren: a+b\*c

a+b\*c+a

#### **b) Implementierungshinweis:**

Variablen und Operatoren können beide über isTrue angesprochen werden, da in beiden Fällen einfach ein true oder false zurückkommen muss, die exakte Methode wie dieses Zustande kommt unterscheidet sich jedoch.

#### **c) TestDriver:**

Implementieren Sie einen TestDriver, in dem ein String festgelegt wird (z.B. a+b\*c). Dieser String wird dann analysiert und in Variablen und Operatoren umgesetzt. Für die Variablen wird anschliessend noch gesetzt ob sie true oder false sind (z.B. a = true, b = false, c = false). Zum Schluss wird auf der Konsole das Ergebnis des Ausdruckes ausgegeben. Probieren Sie am besten verschiedene Ausdrücke aus, um sicher zu gehen, dass es nicht nur für den einen funktioniert.

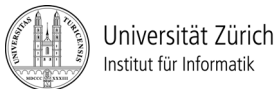

Prof. Dr. Burkhard Stiller, Universität Zürich, Binzmühlestrasse 14, CH-8050 Zürich Telefon: +41 44 635 6710, Fax: +41 44 635 6809, stiller@ifi.uzh.ch Fabio Hecht, Telefon: +41 44 635 7129, hecht@ifi.uzh.ch Martin Waldburger, Telefon: +41 44 635 4304, waldburger@ifi.uzh.ch

# Übungen zu Informatik 1

# Technische Grundlagen der Informatik - Übung 8

Besprechung: Übungsstunden in der Woche ab dem 14. November 2011

## 1) Rechnen in anderen Zahlensystemen (Zwischenschritte müssen ersichtlich sein)

1.1) Berechnen Sie den Dezimalwert der Dualzahl  $11010101<sub>2</sub>$ .

1.2) Wie würde die IP-Adresse 192.168.25.225 $_{10}$  im Hexadezimalsystem aussehen.<sup>1</sup>

1.3) Wandeln Sie die Oktalzahl 721<sub>8</sub> zurück in eine Dezimalzahl und danach unter Anwendung des abgewandelten Hornerschemas in eine Hexadezimalzahl um<sup>1</sup>.

<sup>1.</sup> Alle Zahlen in der Aufgabe sind positiv.

## 2) Zahlendarstellungen

2.1) Vervollständigen Sie untenstehende Tabelle, indem sie die gegebenen Zahlen in die jeweiligen Darstellungen konvertieren. Gehen Sie dabei von einer Wortlänge von 6 bit aus. Beachten Sie, dass die Einer- und Zweierkomplementente für die Unterscheidung von negativen und positiven Zahlen eingesetzt werden.

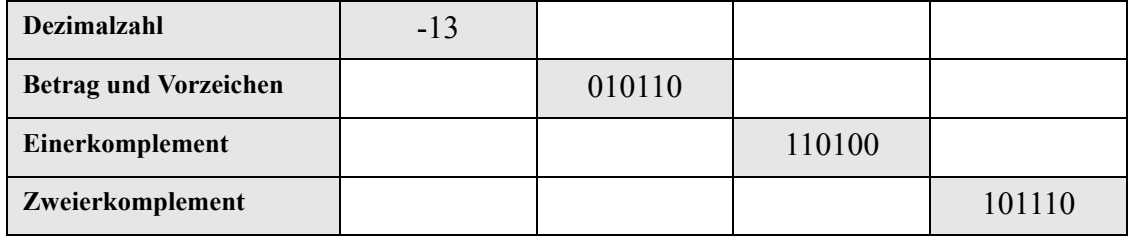

2.2) Student Sascha behauptet, die Binärzahl 11011<sub>2</sub> entspreche der Dezimalzahl 27. Studentin Andrea ist damit nicht einverstanden. Sie ist der Meinung, die führende 1 stehe für das Negativzeichen, es müsse sich deshalb um den dezimalen Wert -11 handeln. Nehmen Sie Stellung zu den beiden Ansichten. Wer hat recht? (max. 2 Sätze).